### Mapmaking (with code and world)

Simon Denier - RMoD SATTOSE'09

## Porting Moose

### Moose Core and Famix 3 ready

Now what?

# Porting Moose

Now: Hismo, Hapax, SCG Algorithms...

Project by project Package by package

### Problem

### Package organization of a project?

### Where do I start?

### How do I relate stuff within packages?

## Software Maps

I want an overview of packages, classes, and their relationships,

to understand the overall structure and find master elements

I want maps

### Behind the word?

Map (from wikipedia)

a symbolic depiction highlighting relationships between elements

## Orienteering Map

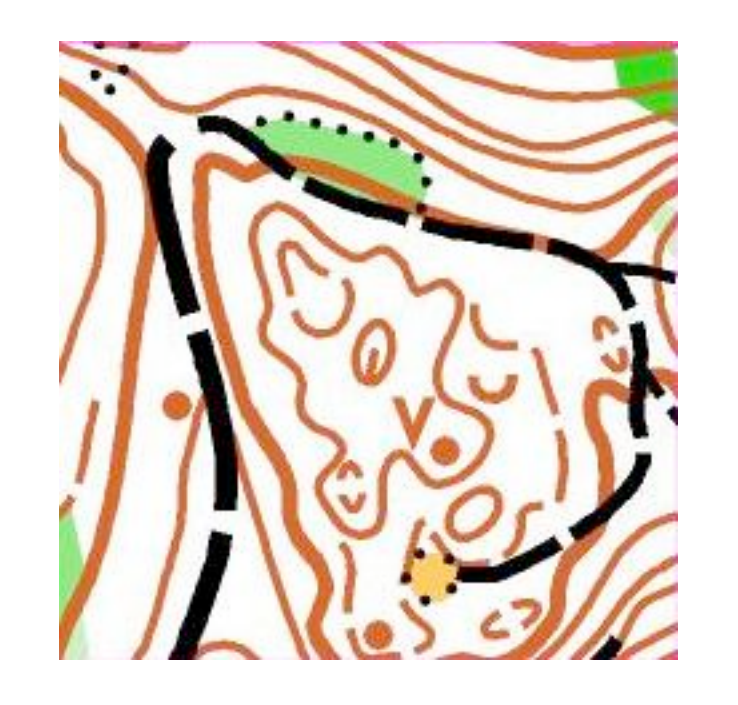

### Symbols depict particular terrain elements

Elements can be related to each other spatially

Contours connect the whole thing

# Maps (in real world)

Maps are goal-driven: road navigation, water system

Goal dictates guidelines to select interesting elements:

obstacle, natural ways, rivers, big relief

# Mapmaking

- 1. Get the overall structure right: road network, big contours
- 2. Refine within each delimited area
- 3. Proceed by layers of same type elements

# Mapmaking Process

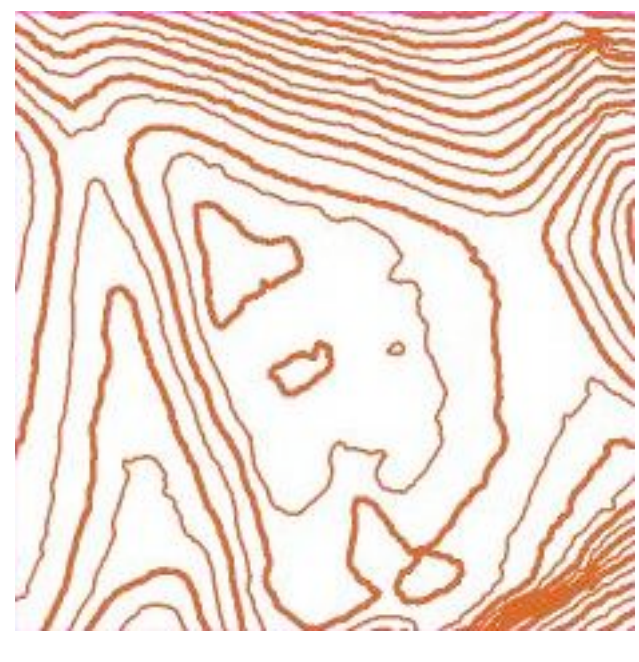

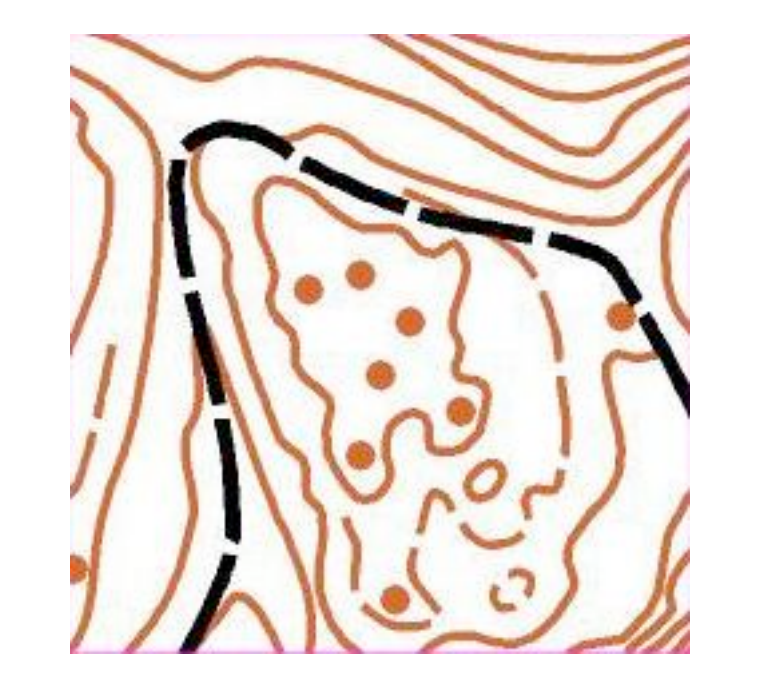

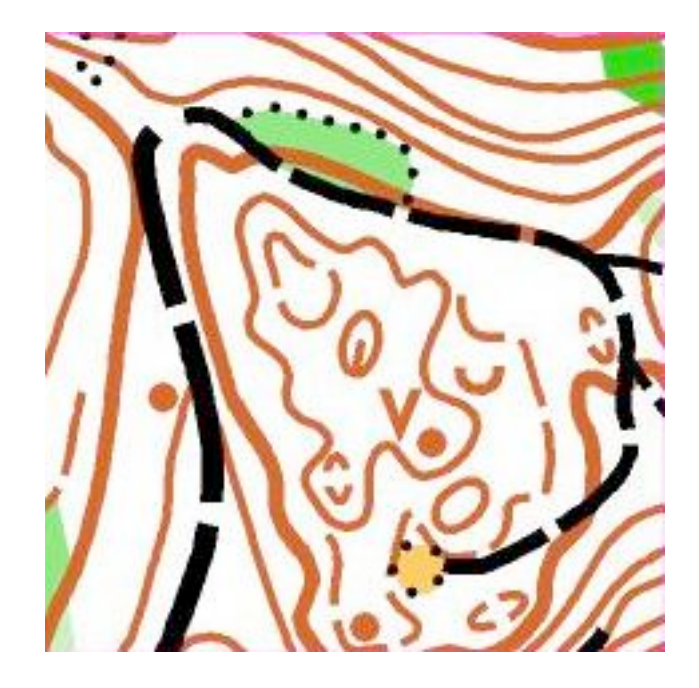

## Digital Terrain

Model Photogrammetry Orienteering

# Maps for packages

- 1. System Map by packages
- 2. Inner Package Map (package blueprint)
- 3. 2-Packages Collaboration Map

## System map

Goal = package organization

### Guidelines =

### dependencies between packages,

complexity,

symbolic information

## Package Organization

Problem = layout graph of dependencies

possibly complex possibly with cycles

# Layout with Cycles

- 1. Compute spanning tree
- 2. Layout spanning tree
- 3. Draw removed edges

## Spanning Tree

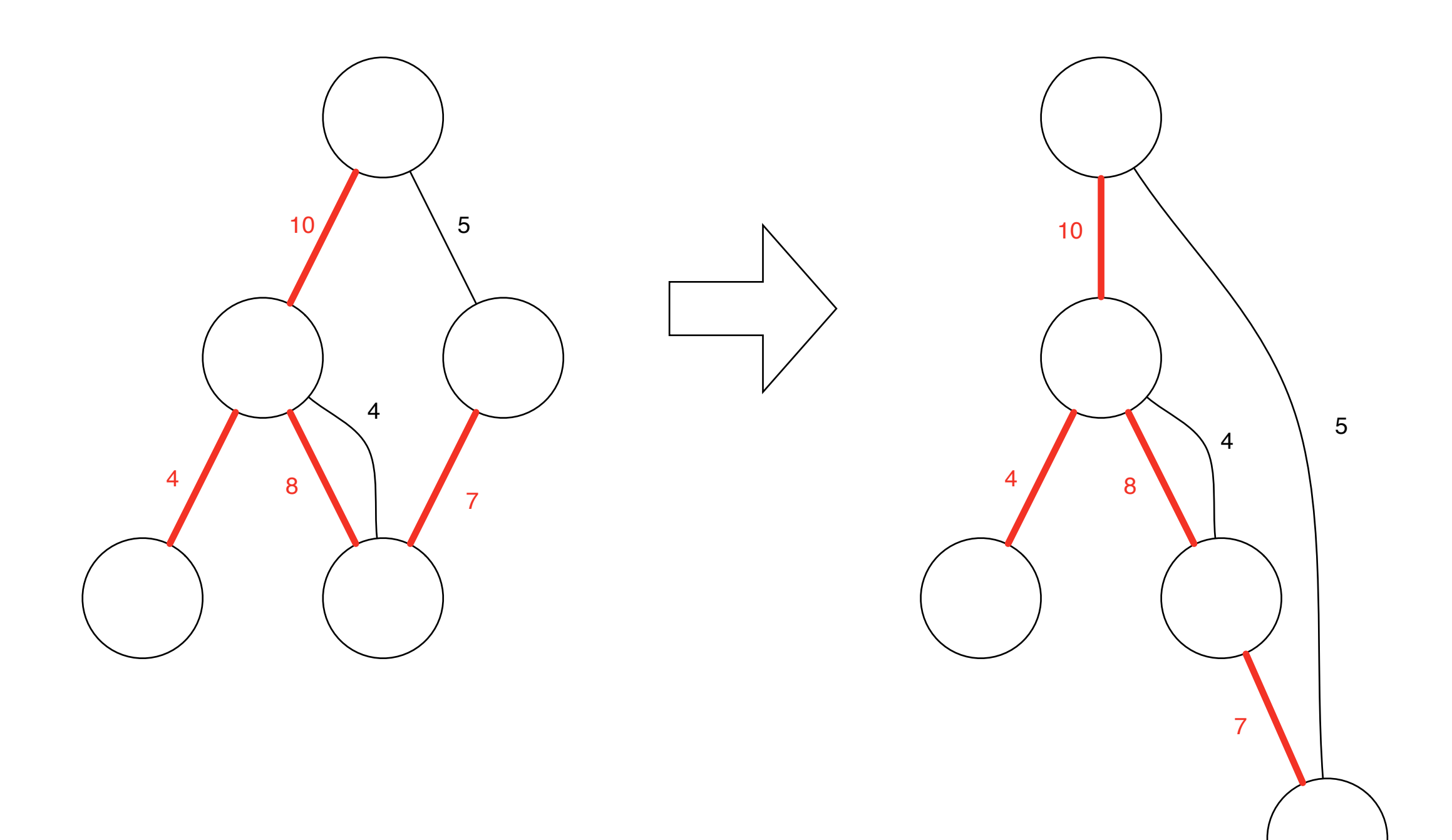

### Other Ideas

- Minimize edge removal to break cycles
- Strongly Connected Component Analysis
- Module Analysis

# Map Summary

- Maps are designed with a goal and guidelines
- Maps display a selection of elements organized through relationships

# Good maps come from good base structure

### Common Pitfall 1

#### Over simplification

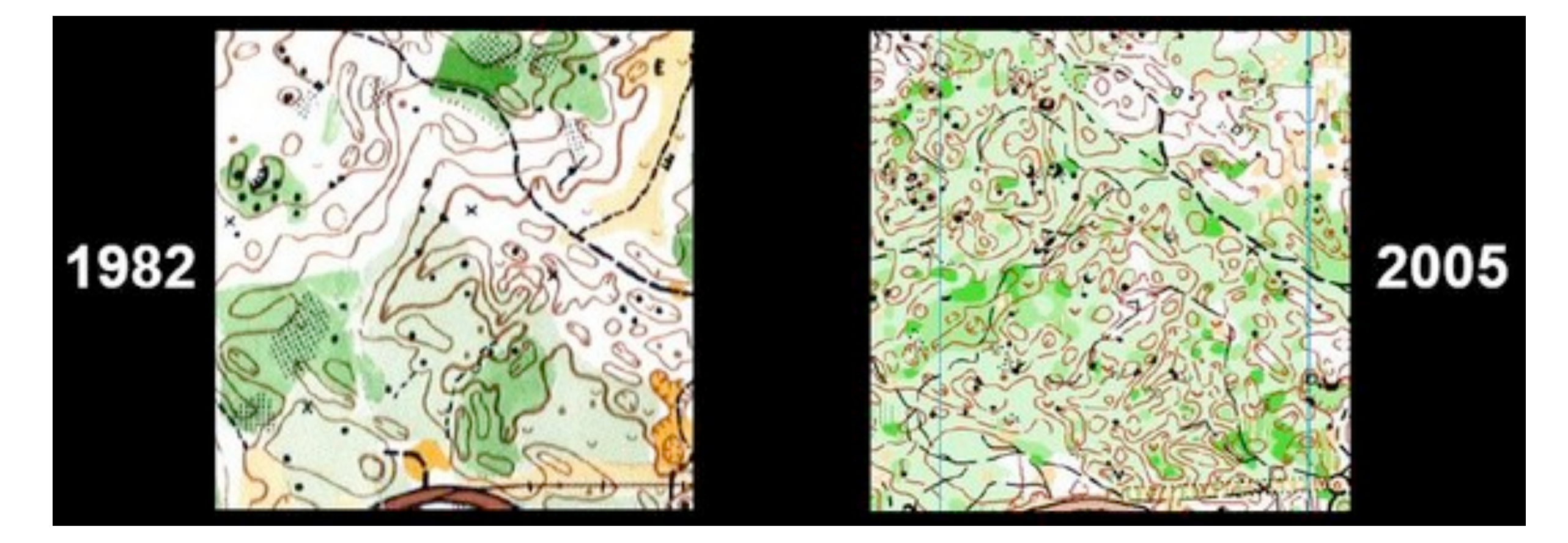

### Too much details

### Common Pitfall 2

#### Irregular selection

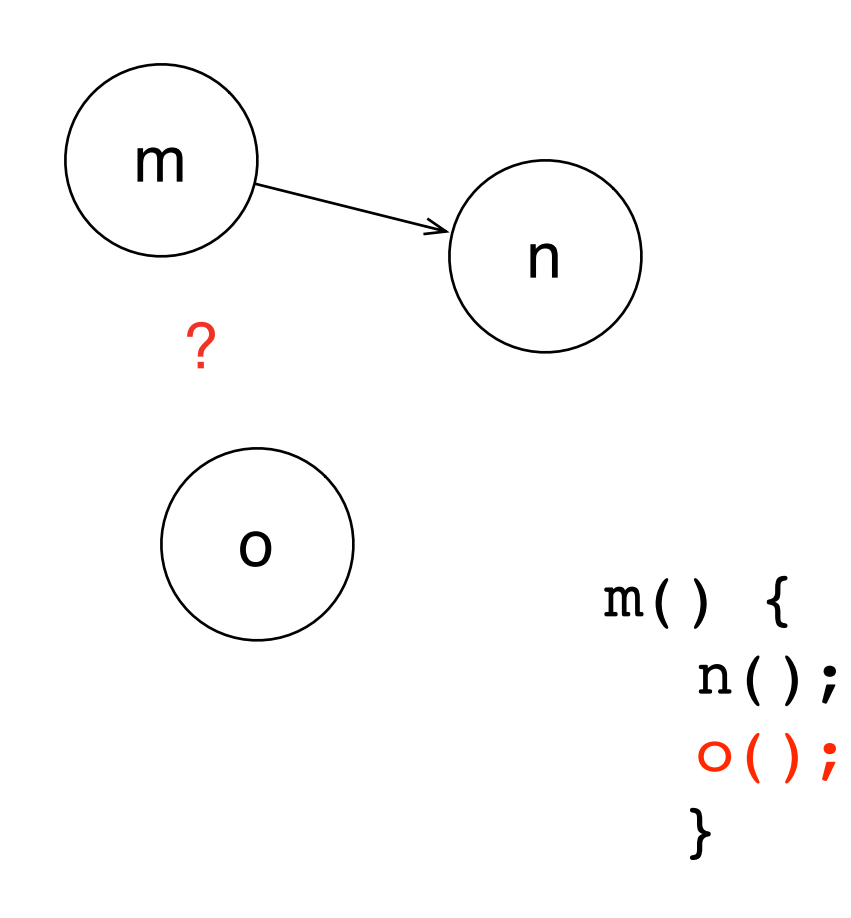

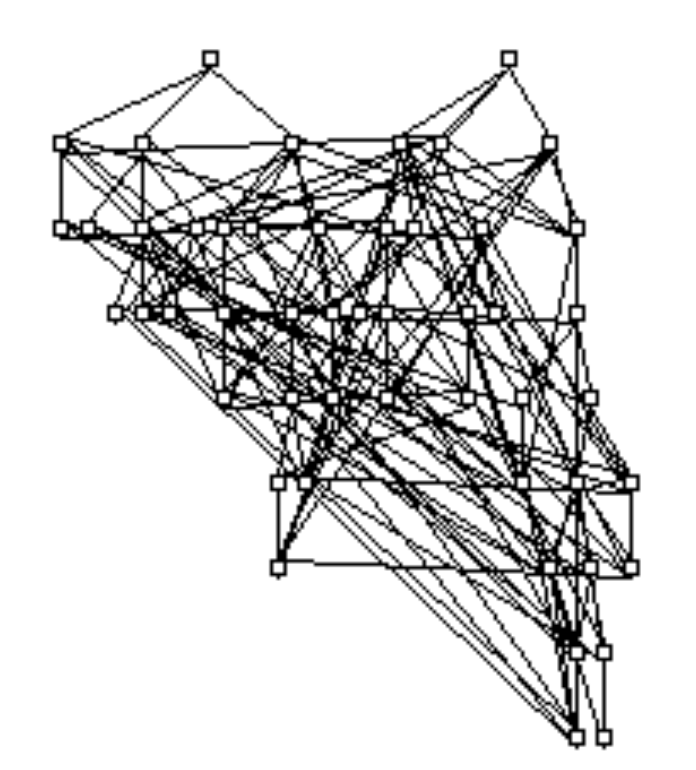

### No context filter

### Common Pitfall 3

Failed basemap will produce bad map